## **GONG - Errores #754**

## **No se comprueban campos de nuevo documento al guardar**

2011-01-27 11:41 - Santiago Ramos

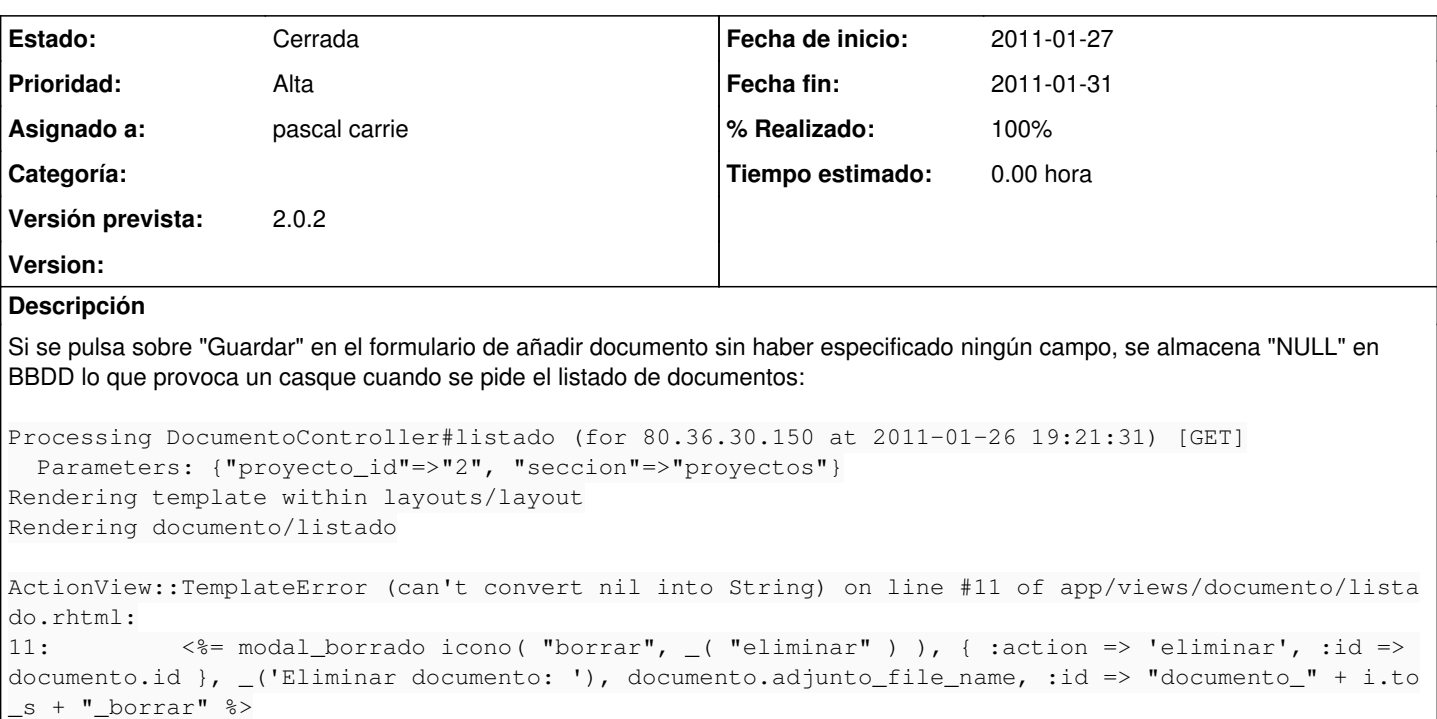

## **Histórico**

## **#1 - 2011-01-31 08:39 - pascal carrie**

- *Fecha fin establecido a 2011-01-31*
- *Estado cambiado Nueva por Cerrada*
- *Asignado a establecido a pascal carrie*
- *% Realizado cambiado 0 por 100*

se pone un validate que no permite de crear un documento sin adjunto